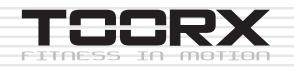

# INSTRUCTION

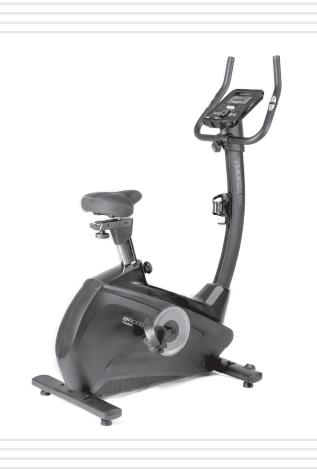

# BRX300

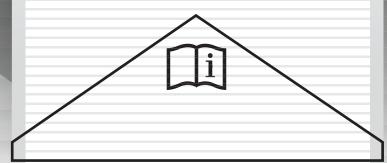

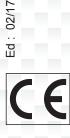

#### **Pre-assembly Notes**

#### Open the boxes:

Make sure to inventory all the parts that are included in the box. Check the hardware chart of a full count of the number of parts included for proper assembly. If any of the parts are missing, contact with the dealer.

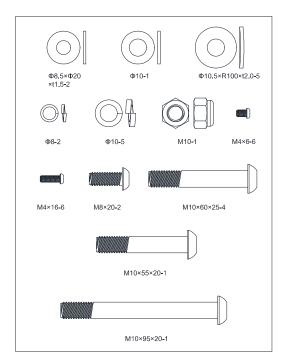

| NO. | NAME                               | SPECIFICATION   | QUANTITTY |
|-----|------------------------------------|-----------------|-----------|
| 26  | Allen C.K.S. half thread screw     | M10×60×25       | 4         |
| 27  | Spring washer                      | Φ10             | 5         |
| 28  | Curved washer                      | Φ10.5×R100×t2.0 | 5         |
| 29  | Philips pan head full thread screw | M4×6            | 6         |
| 30  | Allen C.K.S. full thread screw     | M8×20           | 2         |
| 31  | Spring washer                      | Ф8              | 2         |
| 32  | Flat washer                        | Φ8.5×Φ20×t1.5   | 2         |
| 33  | Hex locking nut                    | M10             | 1         |
| 34  | Flat washer                        | Ф10             | 1         |
| 35  | Allen C.K.S. half thread screw     | M10×95×20       | 1         |
| 36  | Allen C.K.S. half thread screw     | M10×55×20       | 1         |
| 37  | Philips pan head full thread screw | M4×16           | 6         |

# GATHER YOUR TOOLS

Before starting the assembly of your unit, gather the necessary tools. Having all of the equipment at hand will save time and make the assembly quick and hassle-free.

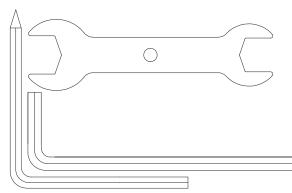

| NAME            | SPECIALIZED            | QUANTITY |
|-----------------|------------------------|----------|
| L-shaped wrench | 5×80×80S(with a cross) | 1        |
| L-shaped wrench | 6×40×120               | 1        |
| Open-end wrench | t4.0×32×110            | 1        |

## CLEAR YOUR WORK AREA

Make sure that you have cleared away a large enough space to properly assemble the unit.Make sure the space is free from anything that may cause injury during assembly.After the unit is fully assembled,make sure there is a comfortable amount of free area around the unit for unobstructed operation.

**NOTE:** Each step number in the assembly instructions tells you what you will be doing. Read and understand all instructions thoroughly before assembling the treadmill.

# **Product instruction**

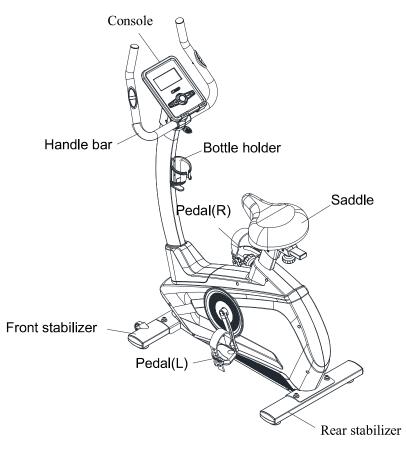

# **Technical information**

| DIMENSION   | Unfold: 1090x560x1490mm                |
|-------------|----------------------------------------|
| SPEED RATIO | 9                                      |
| FLYWHEEL    | Outer magnet with double way: Ф280/9kg |
| UP&DOWN     | 9 level ,270mm distance                |
| FRONT&BACK  | 70mm distance                          |

#### \*WE RESERVE THE RIGHT TO AMEND THE PRODUCT WITHOUT PRIOR NOTICE.

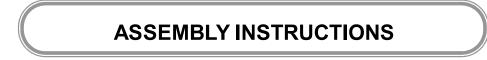

**Step 1:** Attach the front stabilizer (2) to the main frame (1) with curved washer(28), spring washer(27) and Allen C.K.S. half thread screw(26).

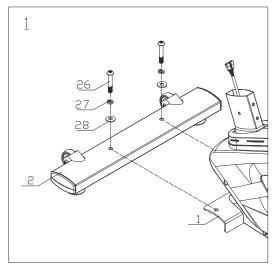

**Step 2:** Attach the rear stabilizer (3) to the main frame (1) with curved washer(28), spring washer(27) and Allen C.K.S. half thread screw(26).

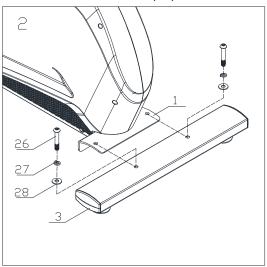

# Step 3:

Loosen the knob and attach saddle post(4)to the main frame. Then tighten the knob.

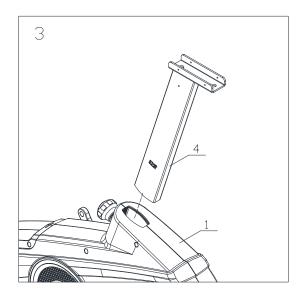

### Step 4:

1.Attach saddles(5) to the saddle post(4) with casing(25) and handle knobs(23), do not tighten them.

2.Translate saddles(5) to proper position. Then attach saddle decoration cover (L)(16) and saddle decoration cover (R)(17) to saddle post(4) with Philips C.K.S. pan head full thread screw(29).

3. Tighten the handle knobs(23).

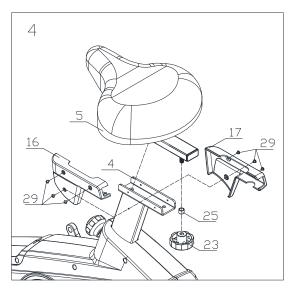

#### Step 5:

1.Attach the Upright post trim strip (46) to the Upper upright post (6). Take the Upright post cover (13) from main frame (1). Then attach to the upper upright post (6).

2. Connect motor communication wire (10) and console communication wire (9).

3.Attach the upright post (6) to the main frame(1) with flat washer(32),spring washer(31),Allen C.K.S. full thread screw(30),flat washer(34),spring washer(27),Allen C.K.S. half thread screw(35),curved washer(28),Allen C.K.S. half thread screw(36) and Hex locking nut.(33)

4. Attach upright post cover(13) and Upright post trim strip (46) to the main frame (1).

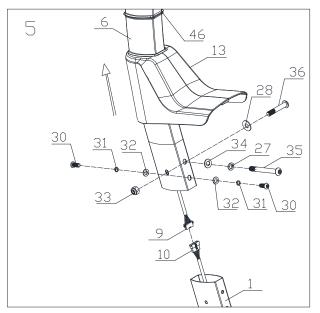

Tip:Do not fully tighten the Bolt yet. Make sure that all screws are in the hexagonal hole **Step 6**:

Attach handlebar connection wire(11) to the upright post(6). Attach handlebar(7) to the upper upright post(6). Close handle clamp ring(22) and lock them with T-shaped rotary knob(21).

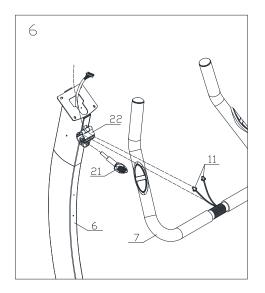

### Step 7:

1.Connect communication wire(9) and back hole of the console. Connect handle pulse connection wire (11) and console outlet (12).

2.Attach console(8) to upper upright post with Philips C.K.S. full thread screw(24).

3.Through handle bar cover(L) and handle bar cover(R) out of the handlebar. Then attach them to upper upright post(6) with Philips pan head full thread screw(37).

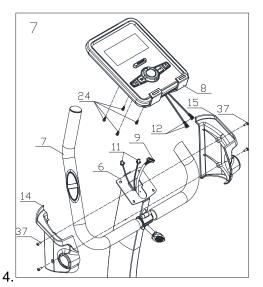

**Step 8:** Attach and lock left pedal(18) and right pedal(19) to the main frame(1).

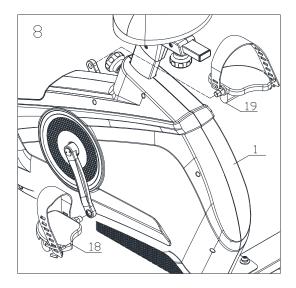

# Step 9:

Attach bottle holder(20) to upper upright post(6) with Philips pan head full thread screw(37).

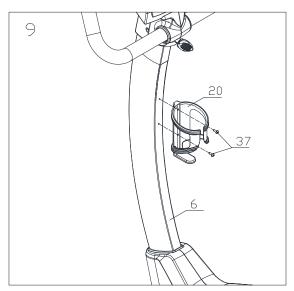

#### Workout tips:

1,User need to put the feet completely inside the pedal,and to adjust the resistance of magnet control according to user.

2,Since the machine with double flywheels and it will have huge moment of inertia, when the user stop before high speed, the user should minimize the resistance and lower the speed, to avoid hurt the user's leg by the moment of inertia of left and right pedal 3,The machine should be put on flat floor and have enough space for workout Half-drawing for assembly

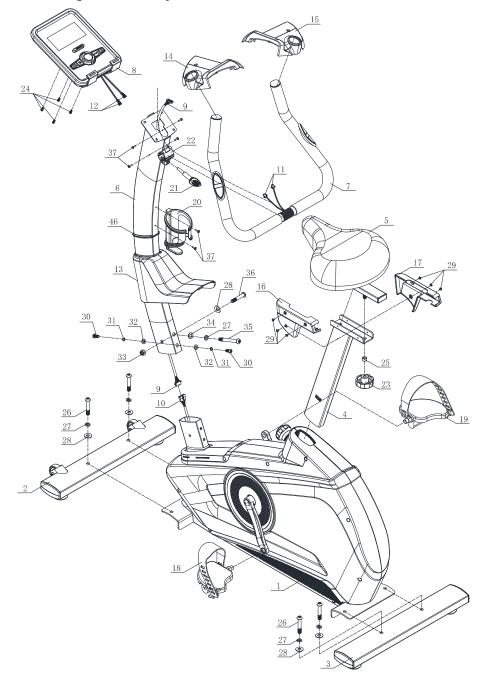

# Part list

| NO. | NAME                               | DESCRIPTION     | QTY |
|-----|------------------------------------|-----------------|-----|
| 1   | Main frame                         |                 | 1   |
| 2   | Front stabilizer                   |                 | 1   |
| 3   | Rear stabilizer                    |                 | 1   |
| 4   | Saddle post                        |                 | 1   |
| 5   | Saddle                             |                 | 1   |
| 6   | Upper upright post                 |                 | 1   |
| 7   | Handlebar post                     |                 | 1   |
| 8   | Console                            |                 | 1   |
| 9   | Console communication wire         |                 | 1   |
| 10  | Motor communication wire           |                 | 1   |
| 11  | Handle pulse connection wire       |                 | 2   |
| 12  | Console outlet                     |                 | 2   |
| 13  | Upright post cover                 |                 | 1   |
| 14  | Handlebar cover(L)                 |                 | 1   |
| 15  | Handlebar cover(R)                 |                 | 1   |
| 16  | Saddle cover(L)                    |                 | 1   |
| 17  | Saddle cover(R)                    |                 | 1   |
| 18  | Pedal(L)                           |                 | 1   |
| 19  | Pedal(R)                           |                 | 1   |
| 20  | Bottle holder                      |                 | 1   |
| 21  | T-shaped rotary knob M8×30         |                 | 1   |
| 22  | Handlebar clamp ring               |                 | 1   |
| 23  | Handlebar rotary knob              |                 | 1   |
| 24  | Philips C.K.S. full thread screw   | M5×10           | 4   |
| 25  | Bushing tube                       | Ф10.5×Ф14×10    | 1   |
| 26  | Allen C.K.S. half thread screw     | M10×60×20       | 4   |
| 27  | Spring washer                      | Ф10             | 5   |
| 28  | Curved washer                      | Ф10.5×R100×t2.0 | 5   |
| 29  | Philips pan head full thread screw | M4×6            | 6   |
| 30  | Allen C.K.S. full thread screw     | M8×20           | 2   |
| 31  | Spring washer                      | Ф8              | 2   |
| 32  | Flat washer                        | Ф8.5×Ф20×t1.5   | 2   |
| 33  | Hex socking screw M10              |                 | 1   |
| 34  | Flat washer                        | Ф10             | 1   |
| 35  | Allen C.K.S. half thread screw     | M10×95×20       | 1   |
| 36  | Allen C.K.S. half thread screw     | M10×55×20       | 1   |
| 37  | Philips pan head full thread screw | M4×16           | 6   |

# Drawing for assembly

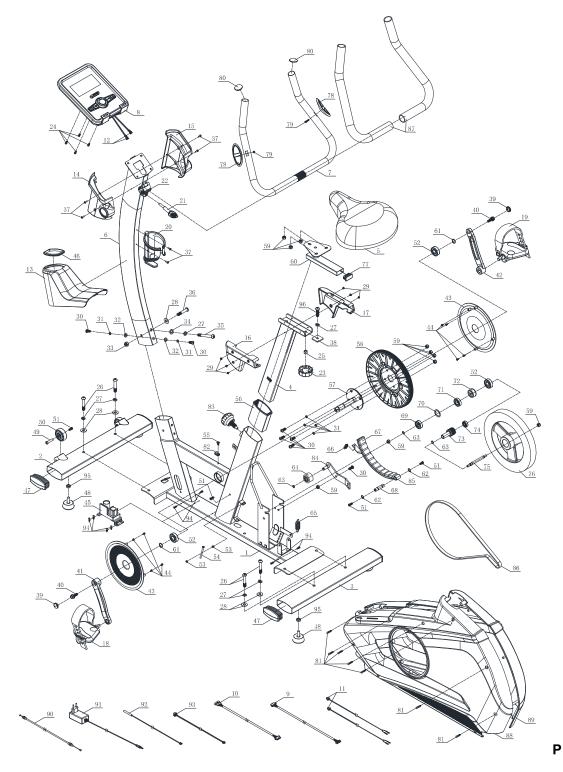

1

art list

| NO. | NAME                               | DESCRIPTION     | QTY |
|-----|------------------------------------|-----------------|-----|
| 1   | Main frame                         |                 | 1   |
| 2   | Front stabilizer                   |                 | 1   |
| 3   | Rear stabilizer                    |                 | 1   |
| 4   | Saddle post                        |                 | 1   |
| 5   | Saddle                             |                 | 1   |
| 6   | Upper Upright post                 |                 | 1   |
| 7   | Handlebars                         |                 | 1   |
| 8   | Console                            |                 | 1   |
| 9   | Console communication wire         |                 | 1   |
| 10  | Motor communication wire           |                 | 1   |
| 11  | Handle pulse connection wire       |                 | 2   |
| 12  | Console outset                     |                 | 2   |
| 13  | Upright post cover                 |                 | 1   |
| 14  | Arm cover                          |                 | 1   |
| 15  | Arm cover                          |                 | 1   |
| 16  | Saddle cover(L)                    |                 | 1   |
| 17  | Saddle cover(R)                    |                 | 1   |
| 18  | Pedal(L)                           |                 | 1   |
| 19  | Pedal(R)                           |                 | 1   |
| 20  | Bottle holder                      | Ф93×150         | 1   |
| 21  | T-shaped rotary knob               | M8×30           | 1   |
| 22  | Handlebar clamp ring               |                 | 1   |
| 23  | Handlebar rotary knob              |                 | 1   |
| 24  | Philips C.K.S. full thread screw   | M5×10           | 4   |
| 25  | Bushing tube                       | Ф10.5×Ф14×10    | 1   |
| 26  | Allen C.K.S. half thread screw     | M10×60×20       | 4   |
| 27  | Spring washer                      | Ф10             | 6   |
| 28  | Curved washer                      | Φ10.5×R100×t2.0 | 5   |
| 29  | Philips pan head full thread screw | M4×6            | 6   |
| 30  | Allen C.K.S. full thread screw     | M8×20           | 7   |
| 31  | Spring washer                      | Ф8              | 6   |

| 32 | Flat washer                                   | Φ8.5×Φ20×t1.5                   | 2 |
|----|-----------------------------------------------|---------------------------------|---|
| 33 | Hex locking nut                               | M10                             | 1 |
| 34 | Flat washer                                   | Φ10                             | 1 |
| 35 | Allen C.K.S. half thread screw                | M10×95×20                       | 1 |
| 36 | Allen C.K.S. half thread screw                | M10×55×20                       | 1 |
| 37 | Philips pan head full thread screw            | M4×16                           | 6 |
| 38 | Saddle locking piece                          |                                 | 1 |
| 39 | Crank cover                                   | Ф23×6×M22×P1.0                  | 2 |
|    |                                               |                                 |   |
| 40 | Hex flange full thread screw                  | 5/16-18UNC-1"                   | 2 |
| 41 | Crank(L)                                      |                                 | 1 |
| 42 | Crank(R)                                      |                                 | 1 |
| 43 | Disc                                          |                                 | 2 |
| 44 | Philips C.K.S. self-tapping screw             | ST4×12                          | 8 |
| 45 | Magnet motor                                  |                                 |   |
| 46 | Upright post trim strip                       | 102×57×8                        |   |
| 47 | End cap                                       | 45×90×t1.5 4                    |   |
| 48 | Feet padΦ49×22×M10×26                         |                                 | 4 |
| 49 | Allen C.K.S. hollow screw         Φ8×33×M6×15 |                                 | 2 |
| 50 | Wheels Φ55×25.8                               |                                 | 2 |
| 51 | Allen C.K.S. full thread screw M6×15          |                                 | 5 |
| 52 | Deep groove ball bearing                      | ep groove ball bearing 6203-2RS |   |
| 53 | Hex nut                                       | M5                              | 2 |
| 54 | Hex full head screw                           | M5×60                           | 1 |
|    | Philips washer head end-cutting and           | 074.40                          |   |
| 55 | self-tapping bolt                             | ST4×12                          | 1 |
| 56 | Saddle post bushing                           | 115×90×45                       | 1 |
| 57 | Crank axis                                    | Ф17×150                         | 1 |
| 58 | Belt pulley   \$\Phi263 \times 22\$           |                                 | 1 |
| 59 | Hex locking nut                               | M8                              | 9 |
| 60 | Saddle adjustment                             |                                 | 1 |
| 61 | Circlip for shaft                             | Φ17                             | 2 |
| 62 | Circlip for shaft                             | Ф12                             | 2 |
| 63 | Circlip for shaft                             | Ф10                             | 3 |

| 64 | Tension wheel                              | Ф38×22             | 1  |
|----|--------------------------------------------|--------------------|----|
| 65 | Tension springΦ18×Φ2.0×14                  |                    | 1  |
| 66 | Tension spring                             | Ф11.5×Ф1.2×13      | 1  |
| 67 | Square magnet                              | 30×25×t12          | 10 |
| 68 | Magnet axis                                | Φ12×50             | 1  |
| 69 | Deep groove ball bearing                   | 6300-2RS           | 1  |
| 70 | Flat washer                                | Ф34×Ф25×t1.0       | 1  |
| 71 | Deep groove ball bearing                   | 6003-2RS           | 1  |
| 72 | One-way kingpin ball bearing               | Ф35×Ф17×16         | 1  |
| 73 | Small belt pulley                          | Ф30×64             | 1  |
| 74 | Deep groove ball bearing                   | 6000-2RS           | 1  |
| 75 | Flywheel axis                              | Φ10×112.5          | 1  |
| 76 | Flywheel                                   | Φ280               | 1  |
| 77 | Square pipe plug                           | 20×40×t1.5         | 1  |
| 78 | Handle pulse                               |                    |    |
| 79 | Philips C.K.S. self-tapping screw          | ST4×20             | 2  |
| 80 | Round pipe plug                            |                    | 2  |
| 81 | 1 Philips C.K.S. self-tapping screw ST4×25 |                    | 7  |
| 82 | Fixed magnet                               |                    | 1  |
| 83 | Rotary hand bolt                           | Ф9×М16×Р1.5×83     |    |
| 84 | Fixed tension wheel                        | ixed tension wheel |    |
| 85 | Magnet                                     |                    | 1  |
| 86 | Motor belt                                 | 440PJ6             | 1  |
| 87 | Foam grip                                  | Ф29×t3.0×600       | 2  |
| 88 | Cover(L)                                   |                    | 1  |
| 89 | Cover(R)                                   |                    | 1  |
| 90 | Brake cable                                | L=350              | 1  |
| 91 | Power adapter                              |                    | 1  |
| 92 | Magnetic sensor                            |                    | 1  |
| 93 | Power communication wire                   |                    | 1  |
| 94 | Philips C.K.S. self-tapping screw          | screw ST4×16       |    |
| 95 | Hex nut                                    | M10                | 4  |
| 96 | Allen C.K.S. full thread screw             | M10×38             | 1  |

# **DISPLAY FUNCTIONS :**

| ITEM     | DESCRIPTION                                           |
|----------|-------------------------------------------------------|
| TIME     | .Display Range 0:00 ~ 99:59; Setting range 0:00~99:00 |
| SPEED    | .Range 0.0 ~ 99.9KM/H                                 |
| DISTANCE | .Display Range 0.0 ~ 99.99; Setting range 0.0~99.90   |
| CALORIES | .Display Range 0 ~ 9999Cal.; Setting range 0~9990Cal. |
| PULSE    | .Display range P-30~230; Setting range 0-30~230       |
| RPM      | .Range 0 ~ 999                                        |
| WATT     | .Display Range:0~999; Setting Range 10 ~ 350          |

# <u>KEYS :</u>

| ITEM           | DESCRIPTION                                                                                                    |
|----------------|----------------------------------------------------------------------------------------------------|
| Up (+)         | Select function or increase resistance level                                                                                                    |
| Down (-)       | Select function or decrease resistance level                                                                                                    |
| Enter          | In STOP mode, press it to confirm setting or selection.                                                                                                    |
| Reset          | <ul> <li>Hold on pressing for 2 seconds, computer will reboot and start from user setting.</li> <li>Reverse to main menu during presetting workout value or in stop mode.</li> </ul> |
| Start/<br>Stop | Start or Stop workout.                                                                                                    |
| Recovery       | Test heart rate recovery status.                                                                                                    |
| Body fat       | <ul> <li>Test body fat% and BMI.</li> </ul>                                                                                                    |

# **OPERATION:**

POWER ON

Plug in power supply, computer will power on with a long beep sound and display all segments on LCD for 2 seconds(Drawing 1). Enter into user selection (Drawing 2) and personal data setting mode (Age, Gender, Height, Weight).

After 4 minutes without pedaling or pulse input, console will enter into power saving mode.

Press any key may wake the console up.

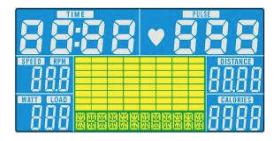

Drawing 1

# Personal data setting

Press UP(+) or DOWN (-) to set SEX, AGE (Drawing 3), HEIGHT, WEIGHT and confirm by pressing ENTER. All data will be saved as user profile.

After setting, console go to main menu and display as Drawing 4. In this page, user can start workout directly by pressing START/STOP button.

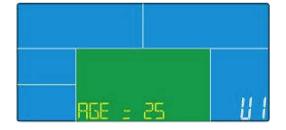

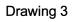

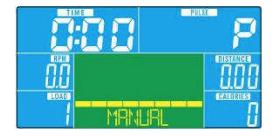

Drawing 4

# Workout selection

In main page, the first program MANUAL is flashing (Drawing 5). User can press UP(+) or DOWN(-) to select: MANUAL-->PROGRAM-->USER PROGRAM-->H.R.C.-->WATT, press ENTER to confirm.

# <u>Manual Mode</u>

- 1. Press UP(+) or DOWN(-) to select workout program, choose Manual (Drawing 4) and press ENTER key to confirm.
- 2. Press UP(+) or DOWN(-) to preset value of TIME/DISTANCE/CALORIES/PULSE and press ENTER to confirm.
- 3. Press START/STOP keys to start workout. During workout, user can press UP and DOWN to adjust load level from 1~16.
- 4. Press START/STOP keys to pause workout. Press RESET to reverse to main menu.

# Program Mode

- 1. Press UP(+) or DOWN(-) to select workout program, choose Program (Drawing 5) and press ENTER key to confirm.
- Press UP(+) or DOWN(-) to select program from P01~P12, the program profile will display by turn.
- 3. Press UP(+) or DOWN(-) to preset workout TIME.
- Press START/STOP keys to start workout. During workout, user can press UP(+) or DOWN(-) to adjust load level from 1~16.
- 5. Press START/STOP keys to pause workout. Press RESET to reverse to main menu.

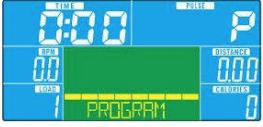

Drawing 5

# H.R.C. mode

- 1. Press UP(+) or DOWN(-) to select workout program, choose H.R.C. (Drawing 7) and press ENTER key to confirm.
- Press UP(+) or DOWN(-) to select: H.R.C 55 (Drawing 8), H.R.C75, H.R.C 90 or TAG (TARGET H.R.) (default: 100, Drawing 9) and confirm by pressing ENTER.
- 3. When select H.R.C 55, H.R.C75, H.R.C 90, console will display preset target value according to user age. Press UP(+) or DOWN(-) and ENTER to preset workout TIME.
- 4. When select TAG H.R., the preset value 100 is flashing as Drawing 9. Press UP(+) or DOWN(-) to adjust value from 30~230 and confirm by ENTER. Preset workout TIME by pressing UP(+) and DOWN(-).

Press START/STOP button to start or stop workout. Press RESET to reverse to main menu.

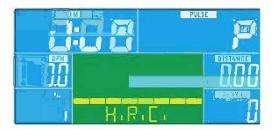

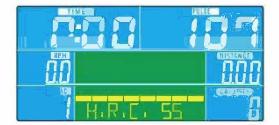

Drawing 7

Drawing 8

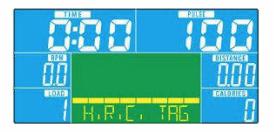

Drawing 9

# WATT Mode

1. Press UP(+) or DOWN(-) to select workout program, choose WATT (Drawing 10) and press

ENTER key to confirm.

- 2. Press UP(+) or DOWN(-) to preset WATT target. (default: 120)
- 3. Press UP(+) or DOWN(-) to preset workout TIME.
- Press START/STOP button to start workout. During workout, user can press UP(+) or DOWN(-) to adjust WATT level from 10~350.

5. Press START/STOP button to pause workout. Press RESET to reverse to main menu.

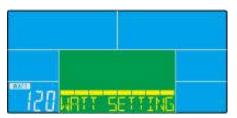

Drawing 10

# Body Fat Mode

1. During workout, press START/STOP to stop workout, press BODY FAT key to start measure.

(Drawing 11)

- 2. Hold on hand grips, after 8 seconds, computer will show BMI, FAT% and fat symbol.
- 3. Press BODY FAT key again reverse to main menu.
- 4. Error code:

\*Console display E-1 (Drawing 12): user is not holding hand grips correctly.

\*Console display E-4 (Drawing 13): FAT% exceed setting range (5.0% ~50.0%)

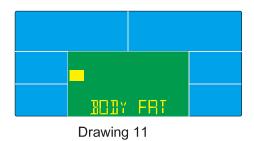

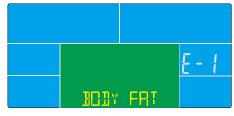

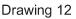

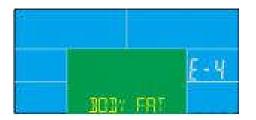

Drawing 13

#### <REFERENCE>

B.M.I. (Body mass index) integrated

| B.M.I | LOW | LOW/MED | MEDIUM    | MED/HIGH |
|-------|-----|---------|-----------|----------|
| SCALE |     |         |           |          |
| RANGE | <20 | 20-24   | 24.1-26.5 | >26.5    |

BODY FAT:

| SYMBOL |      | +         |         | •        |
|--------|------|-----------|---------|----------|
| FAT%   | LOW  | LOW/MED   | MEDIUM  | MED/HIGH |
| SEX    |      |           |         |          |
| MALE   | <13% | 13%-25.9% | 26%-30% | >30%     |
| FEMALE | <23% | 23%-35.9% | 36%-40% | >40%     |

# <u>Recovery</u>

When pulse value display on the computer (hold hand grips), press RECOVERY button. All function display will stop except TIME" starts counting down from 00:60 to 00:00

(Drawing14). When TIME counts down to 0, screen will display your heart rate recovery status with the FX (X=1~6, Drawing 15). F1 is the best, F6 is the worst. (See below chart)

(Press the RECOVERY button again to return the main display.)

4. During RECOVERY, user may press RECOVERY button to back to main menu.

Without pulse inputted, it is invalid to press RECOVERY button.

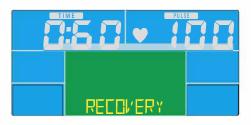

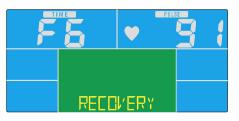

Drawing14

Drawing15

| 1.0           | OUTSTANDING   |
|---------------|---------------|
| 1.0 ≤ F ≤ 2.0 | EXCELLENT     |
| 2.0 < F < 2.9 | GOOD          |
| 3.0 < F < 3.9 | FAIR          |
| 4.0 < F < 5.9 | BELOW AVERAGE |
| 6.0           | POOR          |

NOTE:

- 1. This computer require 9V, 1300mA adaptor.
- 2. When user stop pedaling for 4 minutes, computer will enter into power saving mode, all setting and exercise data will stored until user start exercise again.
- 3. When computer act abnormal, please plug out the adaptor and plug in again.

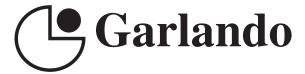

GARLANDO SPA Via Regione Piemonte, 32 - Zona Industriale D1 15068 - Pozzolo Formigaro (AL) - Italy www.toorx.it - info@toorx.it